Performance Analysis of an ad\_OSS Molecular Dynamics Software

Soon-Heum "Jeff" Ko

National Supercomputing Centre, Linkoping University

0. Introduction

ad\_OSS: program for modelling of water molecules

Quantum Chemistry, F77 based

(F77 -> F90, Parallelization, Co-array-Fortran?)

a) The "classical" molecular dynamics simulations are used inter-molecular potentials to describe interactions between molecules. We have previously developed a polarization bar model for water, which has an additional feature: it allows the dissociation of water molecules, so that the EXV. H3O + and OH-can be formed. This has over the years been used in a wide range of articles to describe EXV protonated water clusters of relevance to atmospheric and environmental chemistry. Potential model is implemented in the program "ad\_OSS.f".

b) The program uses the dynamic equations for both positions / velocities and dipole moment, and use exv.vanliga matrix impact discussions and coupled double or triple loops of molecules in a variety of routines. Unfortunately, the program is fully serial, but we would of course wish that it was possible to run in parallel.

c) Fully serial, and therefore very poor performance on modern multicore / multiprocessor machines.

d) It is written in Fortran77. It would be good if dynamic allocation could be used.

1. Code performance benchmark

-- via vtune

1) For compilation: it uses BLAS and LAPACK.

%%%%% MKL BLAS/LAPACK

static linking of code myprog.f90 with Intel MKL sequential library.

ifort myprog.f90 -shared-intel -Wl,--start-group /global/apps/intel/mkl/10.2.0.013/lib/em64t/libmkl\_intel\_lp64.a /global/apps/intel/mkl/10.2.0.013/lib/em64t/libmkl\_sequential.a /global/apps/intel/mkl/10.2.0.013/lib/em64t/libmkl\_core.a -Wl,--end-group -lpthread

static linking of code myprog.f90 with Intel MKL parallel (threaded) library.

ifort myprog.f90 -shared-intel -Wl,--start-group /global/apps/intel/mkl/10.2.0.013/lib/em64t/libmkl\_intel\_lp64.a /global/apps/intel/mkl/10.2.0.013/lib/em64t/libmkl\_intel\_thread.a /global/apps/intel/mkl/10.2.0.013/lib/em64t/libmkl\_core.a -Wl,--end-group -lguide -lpthread

dynamic linking of code myprog.f90 with Intel MKL parallel (threaded) library.

```
ifort -shared-intel -Wl,-rpath,/global/apps/intel/mkl/10.2.0.013/lib/em64t -
L/global/apps/intel/mkl/10.2.0.013/lib/em64t -lmkl_intel_lp64 -lmkl_intel_thread -lmkl_core -lguide 
-lpthread myprog.f90
```
In default Makefile,

LDFLAGS = -L/software/intel/composer\_xe\_2011\_sp1.6.233/mkl/lib/intel64 -lmkl\_intel\_lp64 lmkl\_sequential -lmkl\_core

2) Running the code

Need to

export LD\_LIBRARY\_PATH="/software/intel/composer\_xe\_2011\_sp1.6.233/mkl/lib/intel64"

unless the library had been linked statically

For running, type the command

./ad\_OSS.x < adohaq128E0.i6

Or run the script

run.sh

To provide the profiling result:

amplxe-cl --result-dir ./Profile -c hotspots ./ad\_OSS.x < adohaq128E0.i6

3) Profiling

amplxe-gui ./Profile

Elapsed Time: 1503.721

CPU Time: 1500.520

Top Hotspots

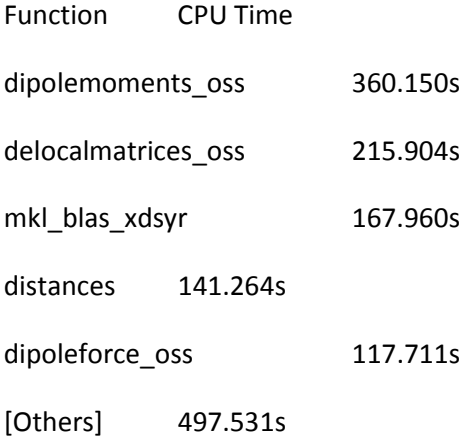

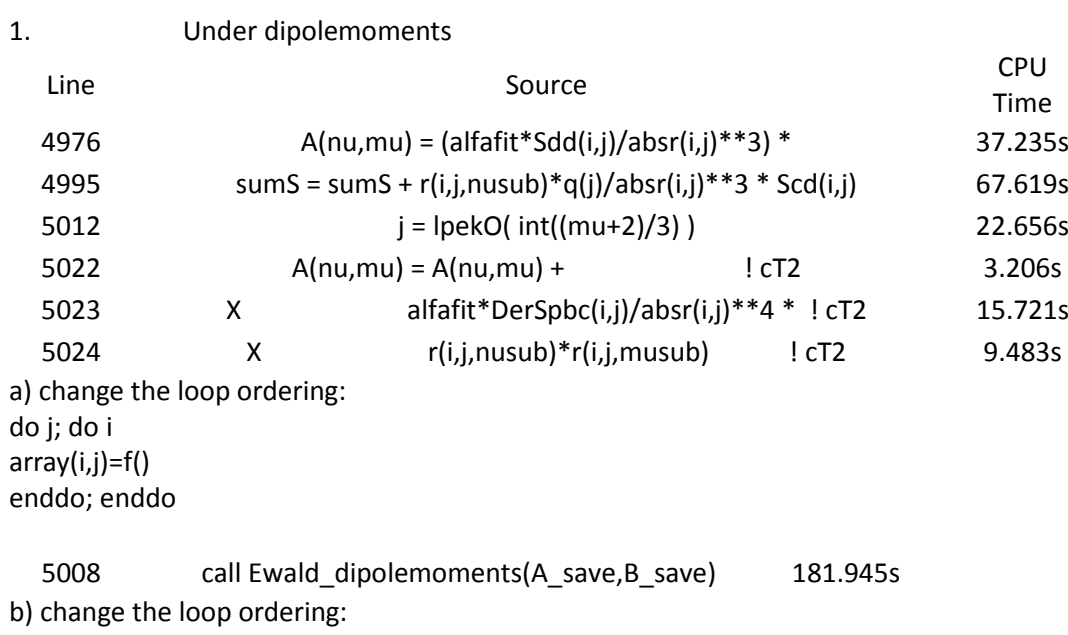

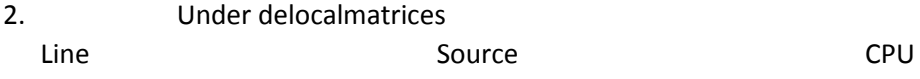

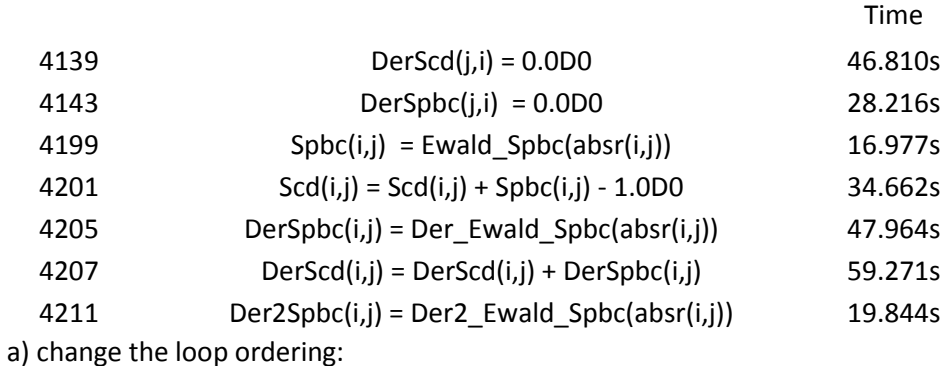

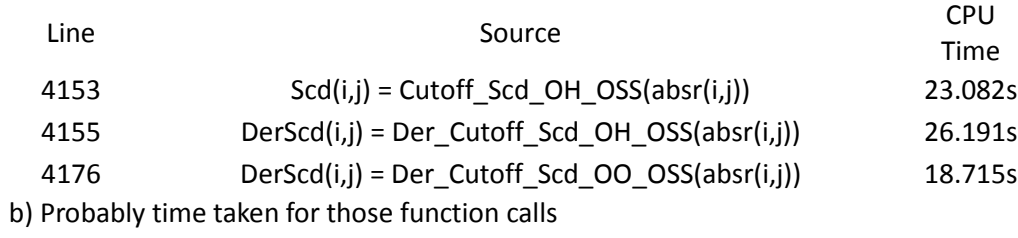

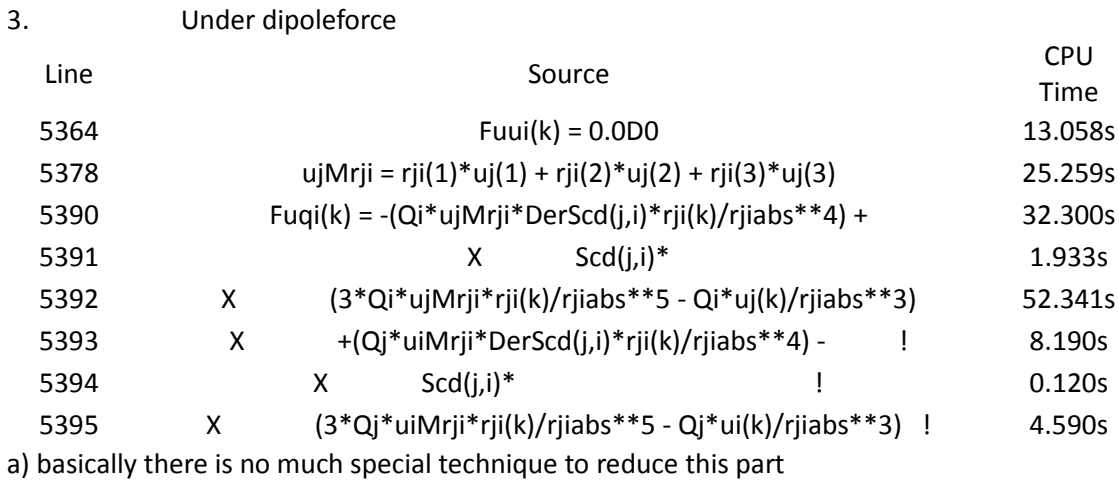

5367 rij(k) =  $r(i,j,k)$  24.910s b) minor recommendation: reordering r(i,j,k) array into r(k,i,j) as it runs k-loop

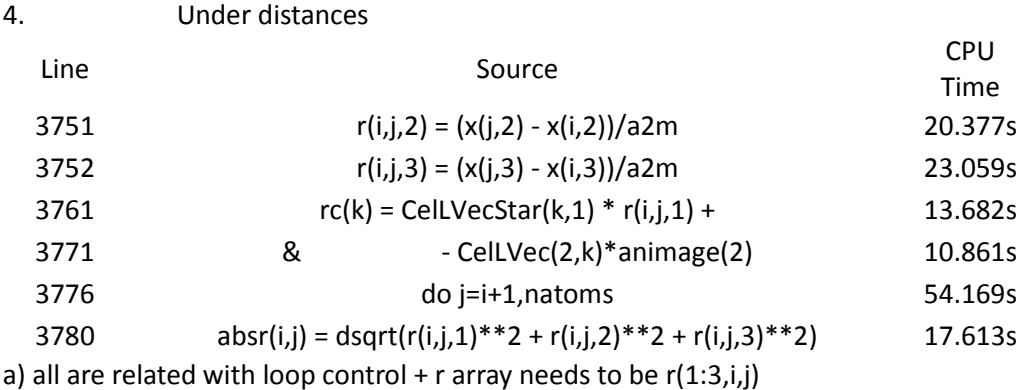

- 5. Suggestion for tuning
- a) Loop ordering

```
For example in line 4967, the 2-d loop generated as
```

```
 do nu=1,3*noxygen ! Calculate upper half, including diagonal
```
 *i = lpekO( int((nu+2)/3) )*

 *nusub = mod(nu+2,3)+1*

 *do mu=nu,3\*noxygen*

 *j = lpekO( int((mu+2)/3) )*

 *musub = mod(mu+2,3)+1*

 *if (i.eq.j) then*

```
 A(nu,mu) = ijdelta(nu,mu) ! idelta ersatt av en 3nOx3nO matris
```
 *else*

```
 A(nu,mu) = (alfafit*Sdd(i,j)/absr(i,j)**3) *
```

```
 X (ijdelta(nusub,musub) -
```

```
 X 3*r(i,j,nusub)*r(i,j,musub)/absr(i,j)**2)
```
 *endif*

 *enddo*

 *enddo*

#### Instead,

```
 do mu=1,3*noxygen ! Calculate upper half, including diagonal
  j = lpekO( int((mu+2)/3) )
```

```
 musub = mod(mu+2,3)+1
```
 *do nu=1,mu*

```
 i = lpekO( int((nu+2)/3) )
```

```
 nusub = mod(nu+2,3)+1
```
 *…*

 *enddo*

 *enddo*

will be helpful.

b) Looping indices In line 4149,  *do l=1,nhydrogen do k=1,noxygen i = lpekO(k) j = lpekH(l) Scd(i,j) = Cutoff\_Scd\_OH\_OSS(absr(i,j)) Scd(j,i) = Scd(i,j) DerScd(i,j) = Der\_Cutoff\_Scd\_OH\_OSS(absr(i,j)) DerScd(j,i) = DerScd(i,j) enddo*

#### *enddo*

It is a l-k loop while arrays(I,j) are updated. In that case, i- and j- increments might not be sequential/linear. The loop variables can be changed? Loop order inversing intends to increase the cache-hit ratio.

c) Data structure

For example, about r

Why r is constructed as r(natoms,natoms,1:3)? As the subroutine calls r(I,j,1:3) in sequence, it cannot gain the benefit of caching.

If data structure change is the major task, how about changing the calls as follows?

For example, from line 3776,

 *do j=i+1,natoms*

 *r(j,i,1) = -r(i,j,1)*

 *r(j,i,2) = -r(i,j,2)*

 *r(j,i,3) = -r(i,j,3) absr(i,j) = dsqrt(r(i,j,1)\*\*2 + r(i,j,2)\*\*2 + r(i,j,3)\*\*2) absr(j,i) = absr(i,j) enddo* Instead,  *r(i+1:natoms,i,1) = -r(i,i+1:natoms,1)*

> *r(i+1:natoms,i,2) = -r(i,i+1:natoms,2) r(i+1:natoms,i,3) = -r(i,i+1:natoms,3)*

 *...*

It will do the same thing as the do loop above, while it will complete the copy operation for i- and jindices first, so can profit on cache hit.

6. Auto-parallelization

-- Intel compiler's auto-parallelization option turned on

1) Compilation

FFLAGS = -O3 -ip -parallel -par-report3

LDFLAGS = -L/software/intel/composer\_xe\_2011\_sp1.6.233/mkl/lib/intel64 -lmkl\_intel\_lp64 lmkl\_intel\_thread -lmkl\_core -liomp5 -lpthread

% libiomp5 and libpthread are incorporated in intel compiler lib. Its path is /software/intel/composer\_xe\_2011\_sp1.10.319/compiler/lib/intel64

#### 2) Running

The number of threads defaults to the total number of logical processor cores or hardware threads, but can be overwritten via the OMP\_NUM\_THREADS environment variable. Thus, all work identical on Kappa:

export OMP\_NUM\_THREADS=8; ./ad\_OSS.x < adohaq128E0.i6

or

./ad\_OSS.x < adohaq128E0.i6

#### 3) References

For reference on auto-parallelization,

<http://software.intel.com/en-us/articles/automatic-parallelization-with-intel-compilers/>

More details at

<http://software.intel.com/en-us/articles/intel-guide-for-developing-multithreaded-applications/>

Also, check the compiler option guide + compiler optimization setup guide (PDF)

#### 4) Analysis

Compared against the sequential run,

Elapsed Time: 1264.622

CPU Time: 9702.400

Top Hotspots

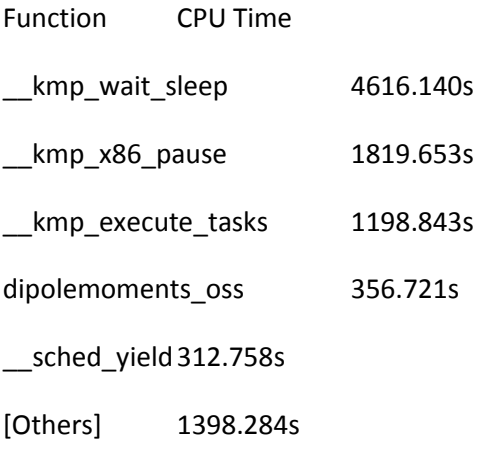

%%%%% Thread's waiting takes most time.

For actual functions,

dipolemoment: 356.721

delocalmatrices: 228.843

mkl\_blas\_xdsyr: 163.633

distances: 136.379

dipoleforce: 121.301

Auto-parallel W/O explicit OMP\_NUM\_THREAD and W OMP\_NUM\_THREAD provided identical results.

%%% Unfortunately the gain by threading was just 2.5 mins, while the full CPU has been consumed (through TOP). Potentially because the problem size was so small (so overhead to threading sets off the gain by multi-threading) or the inversed loop order (i.e., inefficient do looping) in this code is not suitable for threaded run.

## 7. Discussion point

## **-- Why don't using other open-source codes? They don't have this capability?**

> GROMACS: Rossen Apostolov <rossen@kth.se>

One needs to not only completely redefine the properties of the generated ions and their topology, but also model reliably the transition state of the dissociative process.

It's possible to couple Gromacs with some QM software packages which would treat only a part of the system as QM (thus able to dissociate) and the rest classical.

> Dalton: Olav Vahtras <vahtras@pdc.kth.se>

#### **-- Ability to make a user-defined function (library) and incorporate it on the open-source ones**

> GROMACS:

Does not seem easy

> Dalton:

# **-- User community of this code? How much publication can be expected from this effort? How actively do you plan to use the parallelized code?**

**-- How much speed-up is hoped? If order of 1, how about OpenMP or accelerator (GPU / IntelMIC)?**

> Co-array Fortran

#### **-- How about opening a master's project? We can give the advising / supervising role.**

> Or the small performance improvement by reordering loops and OpenMP programming.

- 8. Personal question
- -- Ability to predict/describe Coulombinc force field on non-periodic field?

### 9. Further actions

Tuned

Elapsed Time: 1852.856

CPU Time: 1851.730

# Top Hotspots

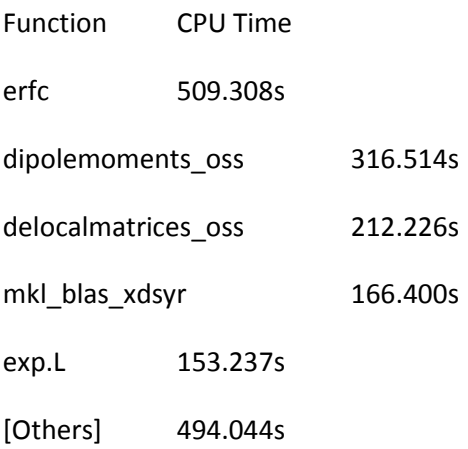

%%%%% erfc: error function. probably some error during code modification.

# Autopar\_Tuned

Elapsed Time: 1734.746

CPU Time: 12591.900

## Top Hotspots

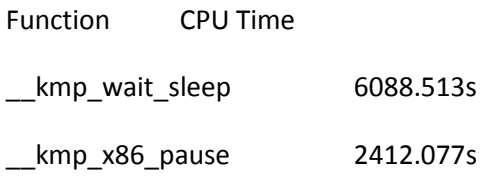

\_\_kmp\_execute\_tasks 1596.845s

erfc 477.012s

\_\_sched\_yield408.553s

[Others] 1608.901s

%%%%% Thread's waiting takes most time.

For actual functions,

dipolemoment 319.733

delocalmatrices 274.888

mkl\_blas\_xdsyr 163.459

distances 124.078

dipoleforce 118.600

# Tuned2

Elapsed Time: 1301.873

CPU Time: 1300.610

## Top Hotspots

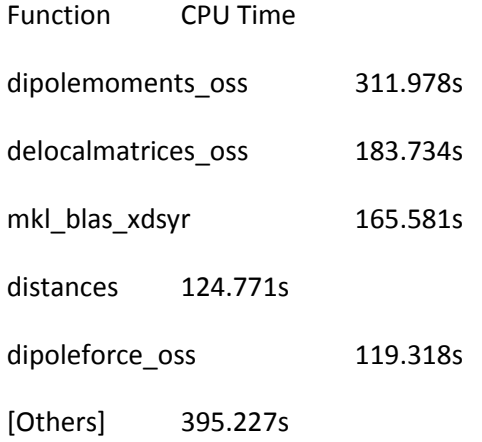

# Autopar\_Tuned2

Elapsed Time: 1219.531

CPU Time: 9388.440

# Top Hotspots

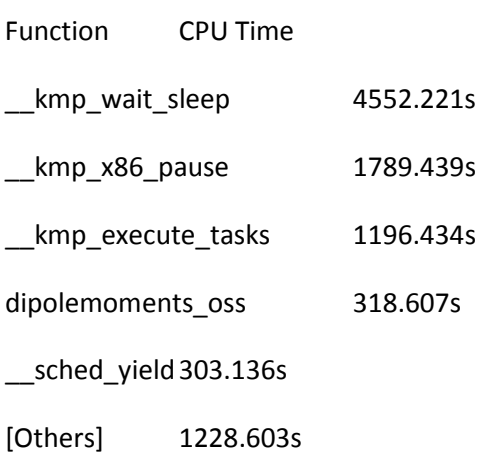

%%%%% Thread's waiting takes most time. For actual functions, dipolemoment: 318.607 delocalmatrices: 188.621 mkl\_blas\_xdsyr: 163.793 distances: 121.890 dipoleforce: 121.214

large400-triclinic.F(7673): (col. 23) remark: LOOP WAS AUTO-PARALLELIZED. large400-triclinic.F(7675): (col. 23) remark: LOOP WAS AUTO-PARALLELIZED. large400-triclinic.F(7677): (col. 23) remark: FUSED LOOP WAS AUTO-PARALLELIZED. large400-triclinic.F(7682): (col. 18) remark: LOOP WAS AUTO-PARALLELIZED. large400-triclinic.F(7680): (col. 18) remark: LOOP WAS AUTO-PARALLELIZED. large400-triclinic.F(7684): (col. 15) remark: LOOP WAS AUTO-PARALLELIZED. large400-triclinic.F(7684): (col. 15) remark: LOOP WAS AUTO-PARALLELIZED. large400-triclinic.F(1902): (col. 10) remark: LOOP WAS AUTO-PARALLELIZED. large400-triclinic.F(1923): (col. 7) remark: LOOP WAS AUTO-PARALLELIZED. large400-triclinic.F(1357): (col. 21) remark: LOOP WAS AUTO-PARALLELIZED. large400-triclinic.F(1360): (col. 21) remark: LOOP WAS AUTO-PARALLELIZED. large400-triclinic.F(1363): (col. 21) remark: FUSED LOOP WAS AUTO-PARALLELIZED. large400-triclinic.F(1382): (col. 18) remark: LOOP WAS AUTO-PARALLELIZED. large400-triclinic.F(1387): (col. 15) remark: LOOP WAS AUTO-PARALLELIZED. large400-triclinic.F(5761): (col. 11) remark: LOOP WAS AUTO-PARALLELIZED. large400-triclinic.F(6510): (col. 13) remark: LOOP WAS AUTO-PARALLELIZED. large400-triclinic.F(7359): (col. 13) remark: LOOP WAS AUTO-PARALLELIZED. large400-triclinic.F(6368): (col. 7) remark: FUSED LOOP WAS AUTO-PARALLELIZED.

large400-triclinic.F(5043): (col. 7) remark: LOOP WAS AUTO-PARALLELIZED. large400-triclinic.F(5106): (col. 15) remark: LOOP WAS AUTO-PARALLELIZED. large400-triclinic.F(5222): (col. 9) remark: DISTRIBUTED LOOP WAS AUTO-PARALLELIZED. large400-triclinic.F(4813): (col. 7) remark: LOOP WAS AUTO-PARALLELIZED. large400-triclinic.F(4253): (col. 10) remark: LOOP WAS AUTO-PARALLELIZED. large400-triclinic.F(4004): (col. 10) remark: LOOP WAS AUTO-PARALLELIZED. large400-triclinic.F(1513): (col. 45) remark: LOOP WAS AUTO-PARALLELIZED. large400-triclinic.F(1513): (col. 45) remark: LOOP WAS AUTO-PARALLELIZED. large400-triclinic.F(6252): (col. 26) remark: LOOP WAS AUTO-PARALLELIZED. large400-triclinic.F(7304): (col. 24) remark: LOOP WAS AUTO-PARALLELIZED. large400-triclinic.F(7197): (col. 7) remark: FUSED LOOP WAS AUTO-PARALLELIZED. large400-triclinic.F(1722): (col. 7) remark: LOOP WAS AUTO-PARALLELIZED. large400-triclinic.F(7145): (col. 7) remark: LOOP WAS AUTO-PARALLELIZED. large400-triclinic.F(1803): (col. 10) remark: LOOP WAS AUTO-PARALLELIZED. large400-triclinic.F(1826): (col. 7) remark: LOOP WAS AUTO-PARALLELIZED. large400-triclinic.F(7457): (col. 29) remark: LOOP WAS AUTO-PARALLELIZED. large400-triclinic.F(4911): (col. 7) remark: LOOP WAS AUTO-PARALLELIZED. large400-triclinic.F(4941): (col. 15) remark: LOOP WAS AUTO-PARALLELIZED. large400-triclinic.F(6748): (col. 24) remark: LOOP WAS AUTO-PARALLELIZED. large400-triclinic.F(6796): (col. 7) remark: LOOP WAS AUTO-PARALLELIZED.